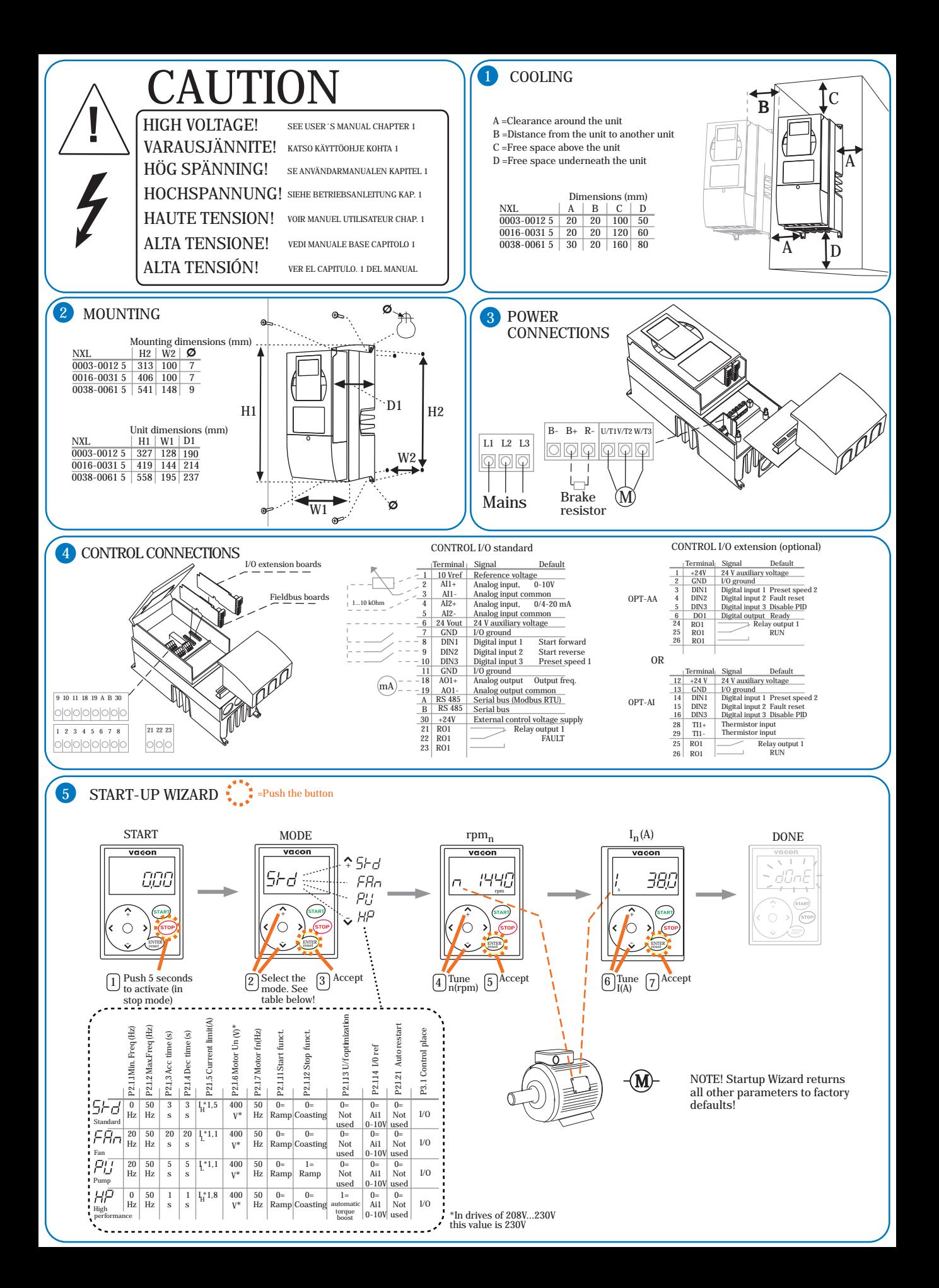

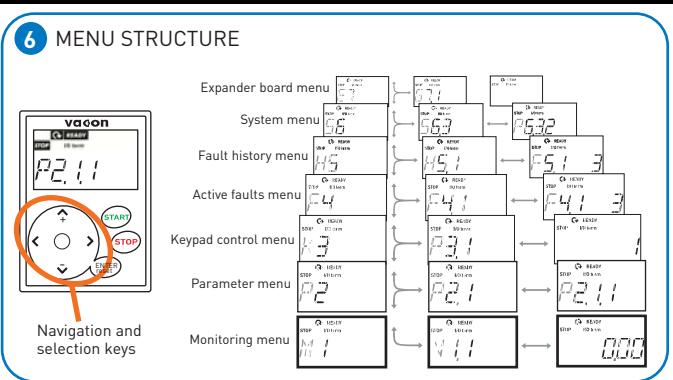

## MONITORING MENU M1

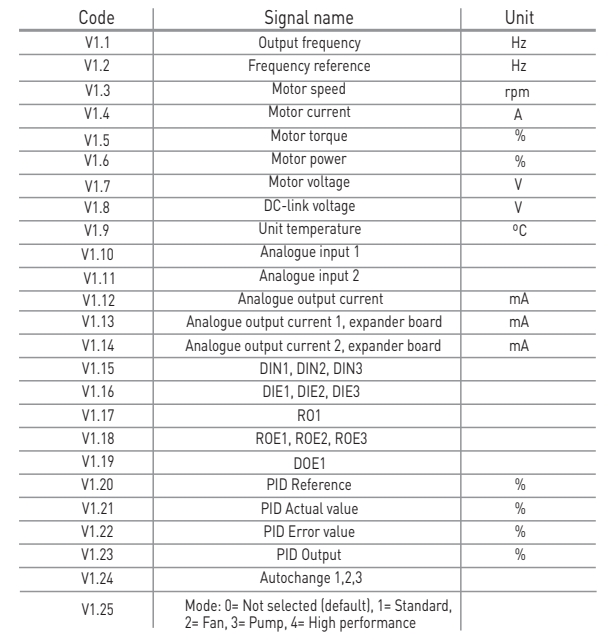

## 8 KEYPAD CONTROL MENU K3

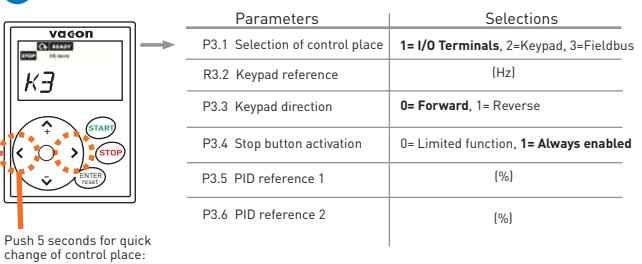

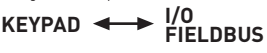

ud01074B

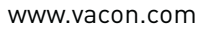

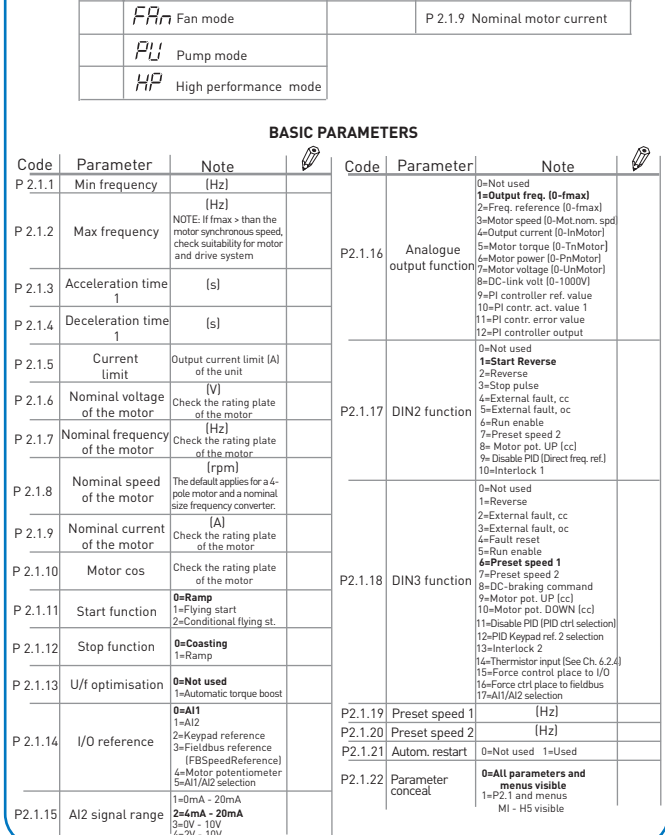

Ø

MOTOR NAME PLATE VALUES

P 2.1.8 Nominal motor speed

## **D** FAULT CODES

 $\bullet$ 

PARAMETER SETTINGS  $\mathscr{D}$  selected mode

 $5Hd$  Standard mode

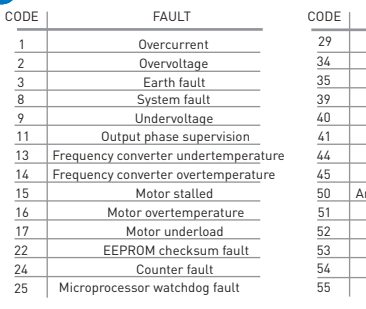

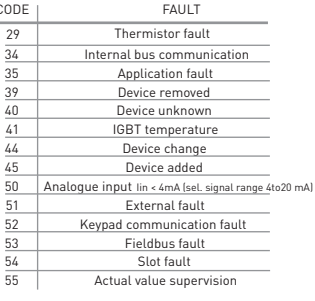

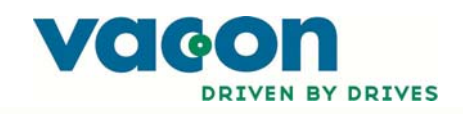

**VACON NXL** QUICK GUIDE